## *Università di Pisa Esame di SCIENZA DELLE COSTRUZIONI Corso di Laurea in Ingegneria Aerospaziale*

## *(docente: Prof. Ing. Stefano Bennati)*

## *Elementi della soluzione della prova scritta in itinere del 27 aprile 2013*

*Problema.* Nel sistema di figura tutte le travi sono flessibili ma inestensibili. La trave *CD* è soggetta a un carico distribuito trasversale costante d'intensità *p* per unità di lunghezza della linea d'asse; la trave *AB* è soggetta alla variazione termica indicata, variabile linearmente tra i valori *+t* e *–t* nello spessore *H* della sezione trasversale; infine, la trave *BC* presenta il difetto di lunghezza indicato.

- 1) Le equazioni differenziali e le condizioni al bordo per i tratti *AB*, *BC* e *CD* che permetterebbero di risolvere il problema mediante il metodo della linea elastica sono:
	- $-EJv<sub>1</sub><sup>IV</sup>(s<sub>1</sub>) = 0$ ,  $-EJv<sub>2</sub><sup>IV</sup>(s<sub>2</sub>) = 0$ ,  $-EJv<sub>3</sub><sup>IV</sup>(s<sub>3</sub>) = -p$ ;

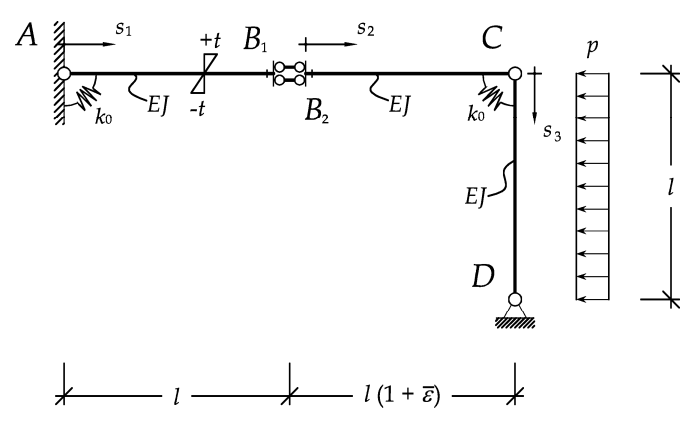

$$
1. \ v_1(0) = 0; \qquad \qquad 2. \ - EJv_1''(0) + k_0v_1'(0) + \frac{2\alpha t}{H}EJ = 0; \qquad \qquad 3. \ v_1'(l) = v_2'(0);
$$

$$
4. - EJv''_1(l) + \frac{2\alpha t}{H} EJ = -EJv''_2(0); \qquad 5. - EJv'''_1(l) = 0; \qquad 6. - EJv'''_2(0) = 0; \n7. v_2(l) = 0; \qquad 8. - EJv''_2(l) = -EJv''_3(0); \qquad 9. v_3(0) = -l\bar{\varepsilon}; \n10. -EJv''_2(l) - k_0[v'_2(l) - v'_3(0)] = 0; \qquad 11. v_3(l) = 0; \qquad 12. -EJv''_3(l) = 0.
$$

2) Facendo ricorso al metodo delle forze, il sistema effettivo può essere scomposto nei due sottosistemi seguenti, avendo scelto il valore della coppia trasmessa dall'incastro elastico in *A* come incognita iperstatica X1.

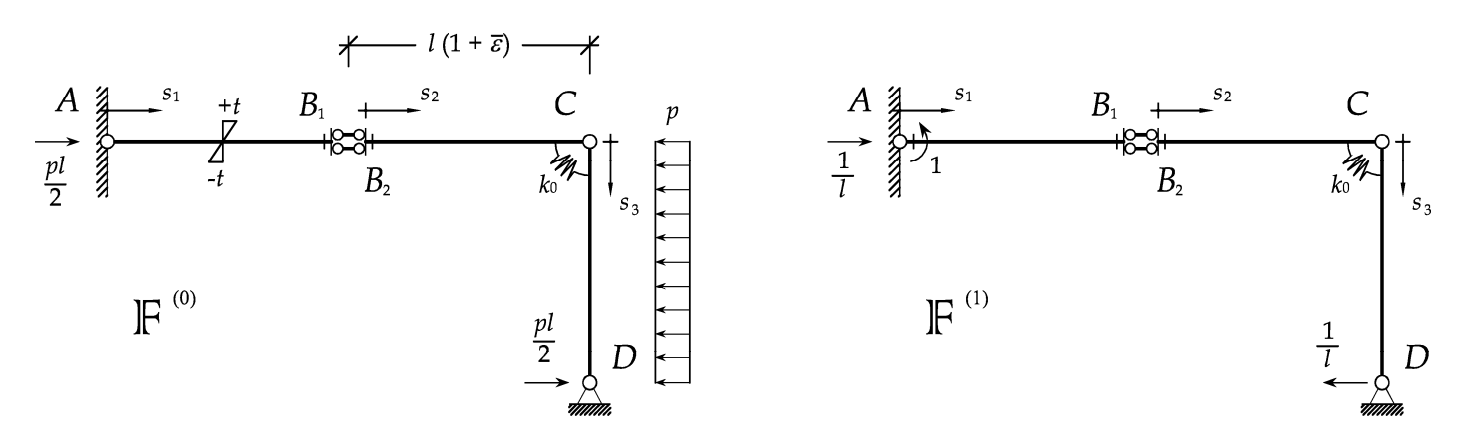

Le caratteristiche della sollecitazione sono (con *s*<sub>1</sub>, *s*<sub>2</sub> e *s*<sub>3</sub> ∈ [0, *l*]):

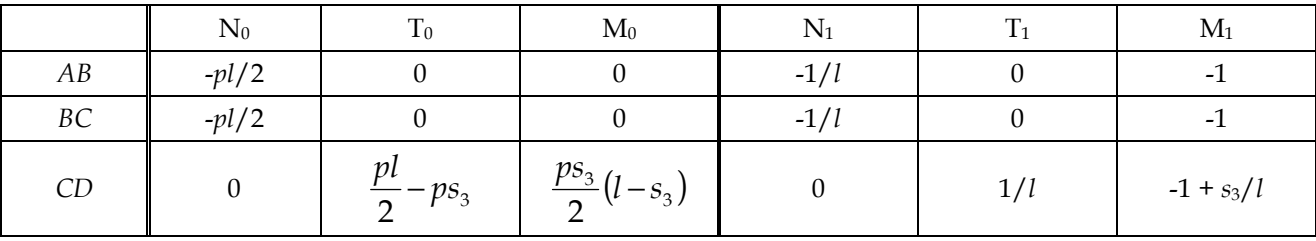

Possono quindi essere tracciati i seguenti diagrammi quotati:

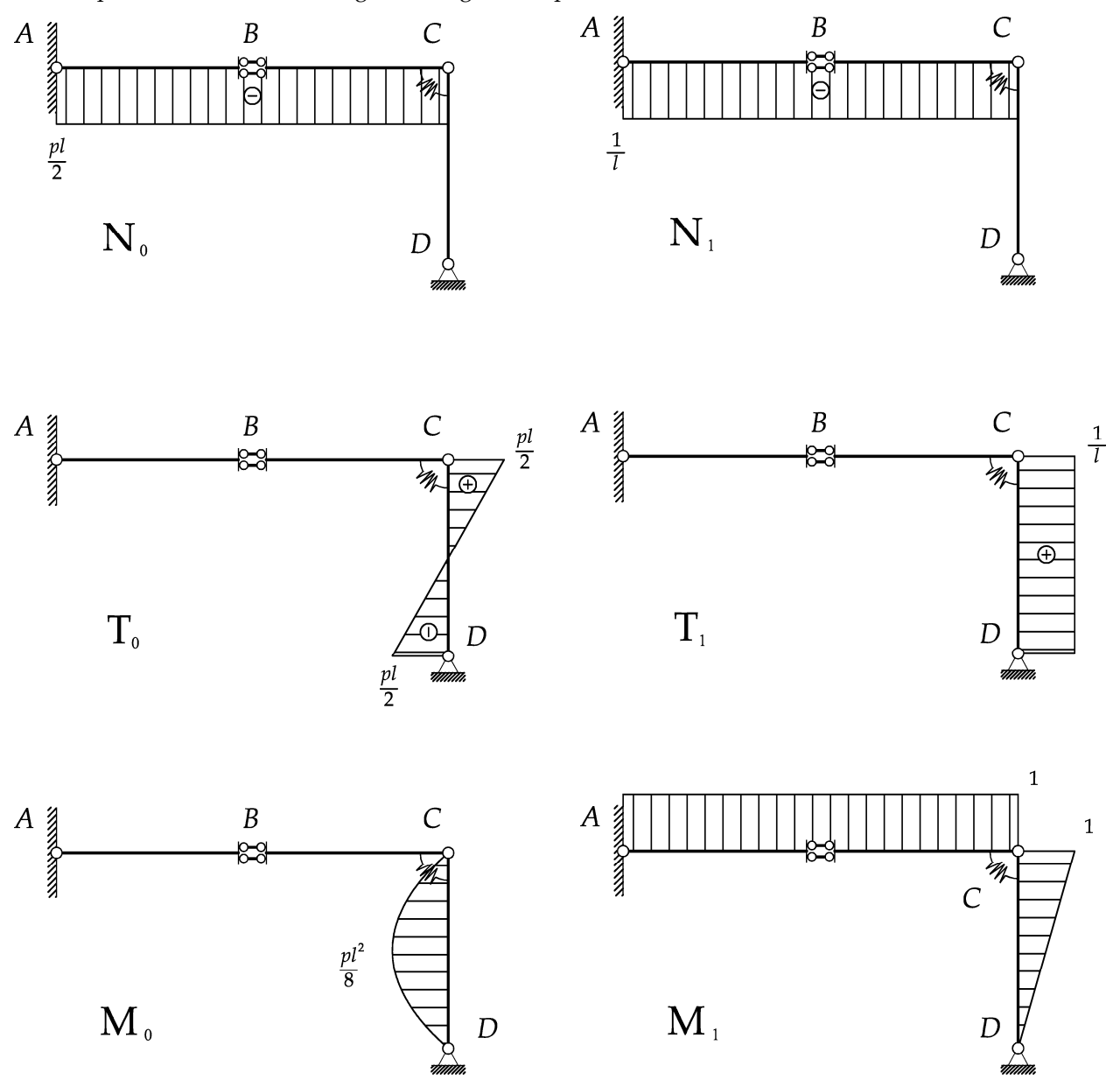

I coefficienti di Müller-Breslau sono:

$$
\eta_1 = -\frac{X_1}{k_0}, \ \eta_{10} = -\frac{pl^3}{24EJ} + \frac{2\alpha t}{H}l - \bar{\varepsilon} \ , \ \eta_{11} = \frac{7l}{3EI} + \frac{1}{k_0}, \ \text{da cui:} \ \ X_1 = \left(\frac{pl^3}{24EJ} - \frac{2\alpha t}{H}l + \bar{\varepsilon}\right) \bigg/ \left(\frac{7l}{3EI} + \frac{2}{k_0}\right).
$$

3) Lo spostamento in direzione trasversale della sezione *B*1 può essere determinato facendo ricorso al metodo della linea elastica, integrando due volte l'equazione

$$
-v''_1(s_1) = \frac{M_{AB}^{(0)}(s_1) + X_1 M_{AB}^{(1)}(s_1)}{EJ} - \frac{2\alpha t}{H} \qquad \to \qquad v''_1(s_1) = \frac{X_1}{EJ} + \frac{2\alpha t}{H},
$$
  
con le condizioni al bordo:  
1.  $v_1(0) = 0$  e   
2.  $v'_1(0) = \frac{X_1}{k_0}.$   
Da cui:  

$$
v_1(l) = \left(\frac{l^2}{2EI} + \frac{l}{k_0}\right)X_1 + l^2\frac{\alpha t}{H}.
$$

4) Determinare lo spostamento in direzione trasversale della sezione *B*2 può essere facilmente ottenuto ricorrendo ad esempio al sistema  $F_2$  indicato in figura.

Facendo uso del teorema dei lavori virtuali allora si trova:

$$
v_{B_2} = -\frac{pl^4}{24EI} + l\bar{\varepsilon} + \left(\frac{l}{k_0} - \frac{5}{6}\frac{l^2}{EI}\right)X_1.
$$

 $\begin{picture}(120,110) \put(0,0){\vector(1,0){100}} \put(15,0){\vector(1,0){100}} \put(15,0){\vector(1,0){100}} \put(15,0){\vector(1,0){100}} \put(15,0){\vector(1,0){100}} \put(15,0){\vector(1,0){100}} \put(15,0){\vector(1,0){100}} \put(15,0){\vector(1,0){100}} \put(15,0){\vector(1,0){100}} \put(15,0){\vector(1,0){100}} \put(15,0){\vector(1,0){100$  $\boldsymbol{C}$  $B<sub>1</sub>$  $\frac{1}{2}$  $k_0$  $B_{2}$  $\mathbb{F}^{2}$  $\begin{array}{c} \begin{array}{c} \end{array} D \end{array}$  $\overset{1}{\longleftarrow}$  $\overline{1}$ 

6 maggio 2013 (versione rivista)